To: T10 Technical Committee
From: Tyson Hartshorn LSI
Date: 23 April 2007
Subject: 07-039r2 SAS-2 Self-Configuration Status Updates

## Revision history

Revision 0, 07-039 (March 2, 2007) First revision. Revision 1, 07-039 (March 20, 2007) Second Revision. Revision 2, 07-039 (April 23, 2007) Third Revision.

### **Related documents**

sas2r09a - Serial Attached SCSI 2 revision 9a.

## <u>Overview</u>

I

The REPORT SELF-CONFIGURATION STATUS function currently only supports a maximum of 256 descriptors. Changes are proposed to increase the index fields from 8 bits to 16 bits to support more than 256 descriptors and to provide an indicator in REPORT GENERAL and DISCOVER LIST for initiators to determine if new events have been added or not. This prevents querying via the REPORT SELF-CONFIGURATION STATUS request every time a change occurs on the topology.

### Suggested changes

Increase the following fields in REPORT SELF-CONFIGURATION STATUS from 8 bits to 16 bits:

- 1) The STARTING SELF-CONFIGURATION STATUS DESCRIPTOR INDEX field of the request.
- 2) The STARTING SELF-CONFIGURATION STATUS DESCRIPTOR INDEX field of the response.
- 3) The MAXIMUM SUPPORTED SELF-CONFIGURATION STATUS DESCRIPTORS field of the reponse.
- 4) The TOTAL NUMBER OF SELF-CONFIGURATION STATUS DESCRIPTORS field of the repsonse.

Add 16 bit fields to the REPORT GENERAL and DISCOVER LIST responses to indicate the index of the last self configuration status log written by the management device server.

Table 1 defines the response format.

## Table 1 — REPORT GENERAL response (part 1 of 3)

| Byte\Bit | 7     | 6                                | 5 | 4  | 3            | 2 | 1 | 0     |  |
|----------|-------|----------------------------------|---|----|--------------|---|---|-------|--|
| 0        |       | SMP FRAME TYPE (41h)             |   |    |              |   |   |       |  |
| 1        |       |                                  |   | F  | JNCTION (00h | ) |   |       |  |
| 2        |       |                                  |   | FU | NCTION RESUL | Т |   |       |  |
| 3        |       | RESPONSE LENGTH <del>(0Eh)</del> |   |    |              |   |   |       |  |
| 4        | (MSB) | EXPANDER CHANGE COUNT (LSB)      |   |    |              |   |   |       |  |
| 5        |       |                                  |   |    |              |   |   | (LSB) |  |
| 6        | (MSB) |                                  |   |    |              |   |   |       |  |
| 7        |       | - EXPANDER ROUTE INDEXES (LSB)   |   |    |              |   |   | (LSB) |  |
| 8        |       | Reserved                         |   |    |              |   |   |       |  |
| 9        |       | NUMBER OF PHYS                   |   |    |              |   |   |       |  |

Table 1 — REPORT GENERAL response (part 2 of 3)

| Byte\Bit | 7                           | 6                                             | 5                                                                                              | 4          | 3             | 2 | 1  | 0                                         |
|----------|-----------------------------|-----------------------------------------------|------------------------------------------------------------------------------------------------|------------|---------------|---|----|-------------------------------------------|
| 10       | TABLE TO TABLE<br>SUPPORTED | Reserved CONFIGURES<br>OTHERS CONFIGURING     |                                                                                                |            |               |   |    | EXTERNALLY<br>CONFIGURABLE<br>ROUTE TABLE |
| 11       |                             |                                               |                                                                                                |            | Reserved      |   |    |                                           |
| 12       |                             |                                               |                                                                                                |            | RE LOGICAL ID |   |    |                                           |
| 19       |                             |                                               |                                                                                                |            |               |   |    |                                           |
| 20       |                             |                                               |                                                                                                |            | Reserved      |   |    |                                           |
| 29       |                             |                                               |                                                                                                |            | Reserved      |   |    |                                           |
| 30       | (MSB)                       |                                               |                                                                                                |            | INACTIVITY TI |   |    |                                           |
| 31       |                             |                                               |                                                                                                | 511 000    |               |   |    | (LSB)                                     |
| 32       | (MSB)                       |                                               |                                                                                                | STP MAYIM  | UM CONNECT    |   |    |                                           |
| 33       |                             |                                               |                                                                                                |            | OW CONNECT    |   |    | (LSB)                                     |
| 34       | (MSB)                       |                                               | STP SMP I_T NEXUS LOSS TIME                                                                    |            |               |   |    |                                           |
| 35       |                             |                                               |                                                                                                |            |               |   |    |                                           |
| 36       | Rese                        | erved                                         | erved ZONE ZONE PHYSICAL PHYSICAL ZONING<br>LOCKED PRESENCE PRESENCE SUPPORTED ASSERTED ZONING |            |               |   |    | ZONING<br>ENABLED                         |
| 37       |                             |                                               |                                                                                                |            | Reserved      |   |    |                                           |
| 38       | (MSB)                       |                                               | ΜΑΥΙΜ                                                                                          |            | R OF ROUTED   |   | ES |                                           |
| 39       |                             |                                               | WI-OXIW                                                                                        |            |               |   |    | (LSB)                                     |
| 40       |                             |                                               | ACTIVE ZONE MANAGER SAS ADDRESS                                                                |            |               |   |    |                                           |
| 47       |                             |                                               | 7.                                                                                             | 01112 2011 |               |   |    |                                           |
| 48       | (MSB)                       | ZONE LOCK INACTIVITY TIME LIMIT (LSB)         |                                                                                                |            |               |   |    |                                           |
| 49       |                             |                                               |                                                                                                |            |               |   |    | (LSB)                                     |
| 50       |                             | Reserved                                      |                                                                                                |            |               |   |    |                                           |
| 51       |                             |                                               |                                                                                                |            |               |   |    |                                           |
| 52       |                             |                                               |                                                                                                |            | Reserved      |   |    |                                           |
| 53       |                             | FIRST ENCLOSURE CONNECTOR ELEMENT INDEX       |                                                                                                |            |               |   |    |                                           |
| 54       |                             | NUMBER OF ENCLOSURE CONNECTOR ELEMENT INDEXES |                                                                                                |            |               |   |    |                                           |
| 55       |                             | Reserved                                      |                                                                                                |            |               |   |    |                                           |
| 56       | REDUCED<br>FUNCTIONALITY    |                                               | Reserved                                                                                       |            |               |   |    |                                           |

I

2

| Byte\Bit      | 7            | 6                                     | 5                                               | 4         | 3   | 2            | 1 | 0 |  |  |
|---------------|--------------|---------------------------------------|-------------------------------------------------|-----------|-----|--------------|---|---|--|--|
| 57            |              | TIME TO REDUCED FUNCTIONALITY         |                                                 |           |     |              |   |   |  |  |
| 58            |              | INITIAL TIME TO REDUCED FUNCTIONALITY |                                                 |           |     |              |   |   |  |  |
| 59            |              |                                       | MAX                                             | KIMUM RED |     | DNALITY TIME |   |   |  |  |
| <del>60</del> | (MSB)        |                                       |                                                 |           | 050 |              |   |   |  |  |
| <del>63</del> |              | - <del>CRC</del>                      |                                                 |           |     |              |   |   |  |  |
| <u>60</u>     | <u>(MSB)</u> |                                       |                                                 |           |     |              |   |   |  |  |
| <u>61</u>     |              | - !                                   | LAST SELF-CONFIGURATION STATUS DESCRIPTOR INDEX |           |     |              |   |   |  |  |
| <u>62</u>     |              |                                       | Description                                     |           |     |              |   |   |  |  |
| <u>63</u>     |              | -                                     | Reserved                                        |           |     |              |   |   |  |  |
| <u>64</u>     | (MSB)        |                                       |                                                 |           |     |              |   |   |  |  |
| <u>67</u>     |              | -                                     |                                                 | CRC       |     |              |   |   |  |  |

The SMP FRAME TYPE field shall be set to 41h.

The FUNCTION field shall be set to 00h.

The FUNCTION RESULT field is defined in 10.4.3.2.

The RESPONSE LENGTH field shall be set to <u>OEh</u>. For compatibility with previous versions of this standard, a RESPONSE LENGTH field set to 00h indicates that there are 6 dwords before the CRC field.

The EXPANDER CHANGE COUNT field counts the number of Broadcast (Change)s originated by an expander device (see 7.11). Management device servers in expander devices shall support this field. management device servers in other device types (e.g., end devices) shall set this field to 0000h. This field shall be set to at least 0001h at power on. If the expander device has originated Broadcast (Change) for any reason described in 7.11 since transmitting a REPORT GENERAL response, it shall increment this field at least once from the value in the previous REPORT GENERAL response. It shall not increment this field when forwarding a Broadcast (Change). This field shall wrap to at least 0001h after the maximum value (i.e., FFFFh) has been reached.

NOTE 1 - Application clients that use the EXPANDER CHANGE COUNT field should read it often enough to ensure that it does not increment a multiple of 65 536 times between reading the field.

NOTE 2 - Management device servers in expander devices compliant with previous versions of this standard may return an EXPANDER CHANGE COUNT field set to 0000h.

Editor's Note 1: A BROADCAST EXPANDER COUNT field is also needed, so recipients of that BROADCAST can pinpoint which expander it came from. Expander-wide counts for all BROADCASTs (e.g. reception of ASYNCHRONOUS EVENT) might be needed.

The EXPANDER ROUTE INDEXES field contains the maximum number of expander route indexes per phy for the expander device (see 4.6.7.3). Management device servers in externally configurable expander devices containing phy-based expander route tables shall support this field. Management device servers in other device types (e.g., end devices, externally configurable expander devices with expander-based expander route tables, and self-configuring expander devices) shall set the EXPANDER ROUTE INDEXES field to zero. Not

all phys in an externally configurable expander device are required to support the maximum number indicated by this field.

The NUMBER OF PHYS field contains the number of phys in the device, including any virtual phys and any vacant phys.

A TABLE TO TABLE SUPPORTED bit set to one indicates the expander device is a self-configuring expander device that supports its table routing phys being attached to table routing phys in other expander devices. The TABLE TO TABLE SUPPORTED bit shall only be set to one if the EXTERNALLY CONFIGURABLE ROUTE TABLE bit is set to zero. A TABLE TO TABLE SUPPORTED bit set to zero indicates the expander device is not a self-configuring expander device that supports its table routing phys being attached to table routing phys in other expander devices.

A CONFIGURES OTHERS bit set to one indicates that the expander device is a self-configuring expander device that performs the configuration subprocess defined in 4.8. A CONFIGURES OTHERS bit set to zero indicates the expander device may or may not perform the configuration subprocess. Self-configuring expander devices compliant with this standard shall set the CONFIGURES OTHERS bit to one.

NOTE 3 - If the CONFIGURES OTHERS bit is set to zero, the expander device may configure all externally configurable expander devices in the SAS domain.

A CONFIGURING bit set to one indicates that either:

- a) the management device server is in a self-configuring expander device, the self-configuring expander device's management application client is currently performing the discover process (see 4.7), and it has identified at least one change to its expander routing table; or
- b) the zoning expander device is locked and the zoning expander shadow values differ from the zoning expander active values.

A CONFIGURING bit set to zero indicates that the management device server is not in a self-configuring expander device currently performing the discover process and changing its expander routing table. Changes in this bit from one to zero result in a Broadcast (Change) being originated (see 7.11). Management device servers in self-configuring expander devices shall support this bit. Management device servers in externally configurable expander devices and in other device types shall set the CONFIGURING bit to zero.

An EXTERNALLY CONFIGURABLE ROUTE TABLE bit set to one indicates that the management device server is in an externally configurable expander device that has a phy-based expander route table that is required to be configured with the SMP CONFIGURE ROUTE INFORMATION function (see 4.6.7.3). An EXTERNALLY CONFIGURABLE ROUTE TABLE bit set to zero indicates that the management device server is not in an externally configurable expander device (e.g., it is in an end device, in a self-configuring expander device, or in an expander device with no phys with table routing attributes).

The ENCLOSURE LOGICAL IDENTIFIER field identifies the enclosure, if any, in which the device is located, and is defined in SES-2. The ENCLOSURE LOGICAL IDENTIFIER field shall be set to the same value reported by the enclosure services process, if any, for the enclosure. An ENCLOSURE LOGICAL IDENTIFIER field set to zero indicates no enclosure information is available.

The STP BUS INACTIVITY TIME LIMIT field contains the bus inactivity time limit for STP connections which is set by the CONFIGURE GENERAL function (see 10.4.3.15).

The STP MAXIMUM CONNECT TIME LIMIT field contains the maximum connect time limit for STP connections which is set by the CONFIGURE GENERAL function (see 10.4.3.15).

The STP SMP I\_T NEXUS LOSS TIME field contains the time that an STP target port and an SMP initiator port retry certain connection requests which is set by the CONFIGURE GENERAL function (see 10.4.3.15).

A ZONE LOCKED bit set to one indicates that the zoning expander device is locked (see 4.9.6.2). A ZONE LOCKED bit set to zero indicates that the zoning expander device is not locked.

A PHYSICAL PRESENCE SUPPORTED bit set to one indicates that the expander device supports physical presence as a mechanism for allowing zoning to be enabled or disabled from phys in zone groups without access to zone group 2. A PHYSICAL PRESENCE SUPPORTED bit set to zero indicates that the expander device does not support physical presence as a mechanism for allowing zoning to be enabled or disabled.

A PHYSICAL PRESENCE ASSERTED bit set to one indicates that the expander device is currently detecting physical presence. A PHYSICAL PRESENCE ASSERTED bit set to zero indicates that the expander device is not currently detecting physical presence. The PHYSICAL PRESENCE ASSERTED bit shall be set to zero if the PHYSICAL PRESENCE SUPPORTED bit is set to zero.

A ZONING SUPPORTED bit set to one indicates that zoning is supported by the expander device (i.e., it is a zoning expander device). A ZONING SUPPORTED bit set to zero indicates that zoning is not supported by the expander device.

A ZONING ENABLED bit set to one indicates that zoning is enabled in the expander device. A ZONING ENABLED bit set to zero indicates that zoning is disabled in the expander device. The ZONING ENABLED bit shall be set to zero if the ZONING SUPPORTED bit is set to zero.

The MAXIMUM NUMBER OF ROUTED SAS ADDRESSES field contains the number of routed SAS addresses in an expander-based expander route table (see 4.6.7.3 and 4.9.3.4). Management device servers in expander devices containing expander-based expander route tables shall support this field. Management device servers in other device types (e.g., end devices and expander devices with phy-based expander route tables) shall set this field to 0000h.

The ACTIVE ZONE MANAGER SAS ADDRESS field indicates the SAS address of the zone manager that last locked the zoning expander device. If the zoning expander device is currently being configured by a vendor-specific sideband method then the ACTIVE ZONE MANAGER SAS ADDRESS field shall be set to zero. This field shall be set to zero at power on.

The ZONE LOCK INACTIVITY TIME LIMIT field indicates the minimum time between any SMP ZONE LOCK requests, SMP zone configuration function requests, or SMP ZONE ACTIVATE requests from the active zone manager that the locked expander device allows and is set in the SMP ZONE LOCK request (see 10.4.3.18).

The FIRST ENCLOSURE CONNECTOR ELEMENT INDEX field indicates the lowest CONNECTOR ELEMENT INDEX field of all the expander phys in all the expander devices in the enclosure that have CONNECTOR TYPE fields set to 20h through 2Fh (i.e., an internal connector to an end device) in their SMP DISCOVER responses.

The NUMBER OF ENCLOSURE CONNECTOR ELEMENT INDEXES field indicates the number of expander phys in all the expander devices in the enclosure that have CONNECTOR TYPE fields set to 20h through 2Fh (i.e., an internal connector to an end device) in their SMP DISCOVER responses.

NOTE 4 - The NUMBER OF ENCLOSURE CONNECTOR ELEMENT INDEXES field assumes that all internal connectors to end devices are assigned to a contiguous range of CONNECTOR ELEMENT INDEX field values.

A REDUCED FUNCTIONALITY bit set to one indicates that:

- a) the expander device is scheduled to reduce its functionality (see 4.6.8) in the time indicated in the TIME TO REDUCED FUNCTIONALITY field; or
- b) that the expander device is currently operating with reduced functionality (see 4.6.8).

A REDUCED FUNCTIONALITY bit set to zero indicates the expander device is not scheduled to reduce functionality and that the contents of the TIME TO REDUCED FUNCTIONALITY field shall be ignored.

If the REDUCED FUNCTIONALITY bit set to one, then the TIME TO REDUCED FUNCTIONALITY field contains the time, in 100 ms increments, remaining until the expander device is scheduled to reduce functionality. The expander device starts the reduced functionality delay timer after originating a Broadcast (Expander) (see 4.6.8).

The INITIAL TIME TO REDUCED FUNCTIONALITY field contains the minimum period of time, in 100 ms increments, that an expander device waits from originating a Broadcast (Expander) to reducing functionality. The expander device should set the default value for the INITIAL TIME TO REDUCED FUNCTIONALITY field to at least 2 000 ms (i.e., 14h).

The MAXIMUM REDUCED FUNCTIONALITY TIME field contains the maximum time, in seconds, that the expander device responds with OPEN\_REJECT (RETRY) to connection requests that map to an expander phy or an SMP target port that is not accessible during expander device reduced functionality. This timer starts after the reduced functionality delay timer expires.

The LAST SELF-CONFIGURATION STATUS DESCRIPTOR INDEX field indicates the last recorded self-configuration status descriptor index.

The CRC field is defined in 10.4.3.2.

## 0.0.0.1 REPORT SELF-CONFIGURATION STATUS function

### 0.0.0.1.1 REPORT SELF-CONFIGURATION STATUS function overview

The REPORT SELF-CONFIGURATION STATUS function returns self-configuration expander device status. This SMP function shall be implemented by the management device server in self-configuring expander devices and shall not be implemented by any other management device servers.

### 0.0.0.1.2 REPORT SELF-CONFIGURATION STATUS request

Table 2 defines the request format.

| Byte\Bit | 7            | 6                        | 5                                                   | 4 | 3 | 2 | 1 | 0 |  |
|----------|--------------|--------------------------|-----------------------------------------------------|---|---|---|---|---|--|
| 0        |              | SMP FRAME TYPE (40h)     |                                                     |   |   |   |   |   |  |
| 1        |              | FUNCTION (03h)           |                                                     |   |   |   |   |   |  |
| 2        |              | Reserved                 |                                                     |   |   |   |   |   |  |
| 3        |              | REQUEST LENGTH (01h)     |                                                     |   |   |   |   |   |  |
| 4        |              | Reserved                 |                                                     |   |   |   |   |   |  |
| <u>5</u> |              | Reserved DESCRIPTOR TYPE |                                                     |   |   |   |   |   |  |
| <u>6</u> | <u>(MSB)</u> | 0.71                     | STARTING SELF-CONFIGURATION STATUS DESCRIPTOR (LSB) |   |   |   |   |   |  |
| Z        |              | <u>517</u>               |                                                     |   |   |   |   |   |  |
| 8        | (MSB)        |                          | CRC (LSB)                                           |   |   |   |   |   |  |
| 11       |              |                          |                                                     |   |   |   |   |   |  |

### Table 2 — REPORT SELF-CONFIGURATION STATUS request

The SMP FRAME TYPE field shall be set to 40h.

The FUNCTION field shall be set to 03h.

The REQUEST LENGTH field contains the number of dwords that follow, not including the CRC field (i.e., 1).

| Code       | PHY EVENT INFORMATION descriptor<br>format | Descriptor length |
|------------|--------------------------------------------|-------------------|
| 0h         | Defined in Table 184                       | <u>04h</u>        |
| All others | Reserved                                   |                   |

The STARTING SELF-CONFIGURATION STATUS DESCRIPTOR INDEX field indicates the first self-configuration status descriptor that the management device server shall return in the SMP response frame. If the STARTING SELF-CONFIGURATION STATUS DESCRIPTOR INDEX field specifies a descriptor which contains no status information, the management device server shall return a response with the NUMBER OF SELF-CONFIGURATION STATUS DESCRIPTORS field set to zero.

The CRC field is defined in 10.4.3.1.

# 0.0.0.1.3 REPORT SELF-CONFIGURATION STATUS response

Table 4 defines the response format.

| Table 4 — | REPORT S | SELF-CONFIG | URATION STAT | US response |
|-----------|----------|-------------|--------------|-------------|
|-----------|----------|-------------|--------------|-------------|

| Byte\Bit  | 7            | 6                                                         | 5                                                        | 4            | 3              | 2           | 1          | 0            |  |  |
|-----------|--------------|-----------------------------------------------------------|----------------------------------------------------------|--------------|----------------|-------------|------------|--------------|--|--|
| 0         |              | SMP FRAME TYPE (41h)                                      |                                                          |              |                |             |            |              |  |  |
| 1         |              | FUNCTION (03h)                                            |                                                          |              |                |             |            |              |  |  |
| 2         |              | FUNCTION RESULT                                           |                                                          |              |                |             |            |              |  |  |
| 3         |              | RESPONSE LENGTH                                           |                                                          |              |                |             |            |              |  |  |
| 4         | (MSB)        |                                                           | EV                                                       |              | ANGE COUN      | т           |            |              |  |  |
| 5         |              |                                                           |                                                          |              | ANGL COUN      | 1           |            | (LSB)        |  |  |
| 6         |              |                                                           |                                                          | Res          | erved          |             |            |              |  |  |
| <u>6</u>  | <u>(MSB)</u> | STARTIN                                                   |                                                          |              | N STATUS D     | ESCRIPTOR   |            |              |  |  |
| Z         |              | <u>STAILIN</u>                                            | <u>10 0LLI -00</u>                                       | NITOONATIC   | N STATUS L     |             |            | <u>(LSB)</u> |  |  |
| <u>8</u>  |              |                                                           |                                                          | DESCRIPT     | OR LENGTH      |             |            |              |  |  |
| <u>9</u>  |              | Reser                                                     | <u>ved</u>                                               |              |                | DESCR       | IPTOR TYPE |              |  |  |
| <u>10</u> | <u>(MSB)</u> |                                                           | MAXIMUM NUMBER OF STORED DESCRIPTORS                     |              |                |             |            |              |  |  |
| <u>11</u> |              |                                                           |                                                          |              |                |             |            |              |  |  |
| <u>12</u> | <u>(MSB)</u> | TOTAL NUMBER OF SELF-CONFIGURATION STATUS DESCRIPTORS —   |                                                          |              |                |             |            |              |  |  |
| <u>13</u> |              |                                                           |                                                          |              |                |             |            |              |  |  |
| <u>14</u> | <u>(MSB)</u> | LAST PHY EVENT INFORMATION DESCRIPTOR INDEX               |                                                          |              |                |             |            |              |  |  |
| <u>15</u> |              |                                                           | LAST FITT EVENT INFORVIATION DESCRIPTOR INDEA            |              |                |             |            |              |  |  |
| <u>16</u> |              |                                                           | Reserved                                                 |              |                |             |            |              |  |  |
| <u>18</u> |              |                                                           |                                                          |              |                |             |            |              |  |  |
| <u>19</u> |              | NUMBER OF SELF-CONFIGURATION STATUS DESCRIPTORS           |                                                          |              |                |             |            |              |  |  |
|           |              | Se                                                        | elf-configur                                             | ation statu  | s descriptor   | list        |            |              |  |  |
| 16        |              | Self-c                                                    | onfiguratio                                              | on status de | escriptor (fir | st)(see tab | ole 5)     |              |  |  |
| 31        |              | Self-configuration status descriptor (first)(see table 5) |                                                          |              |                |             |            |              |  |  |
|           |              |                                                           |                                                          |              |                |             |            |              |  |  |
| n - 20    |              | Self-c                                                    | onfiguratio                                              | on status de | escriptor (la  | st)(see tab | ole 5)     |              |  |  |
| n - 4     |              | _                                                         | Self-configuration status descriptor (last)(see table 5) |              |                |             |            |              |  |  |
| n - 3     | (MSB)        |                                                           |                                                          | CF           | C              |             |            |              |  |  |
| n         |              |                                                           |                                                          |              |                |             |            | (LSB)        |  |  |

I

I

I

I

I

I

The SMP FRAME TYPE field shall be set to 41h.

The FUNCTION field shall be set to 03h.

The FUNCTION RESULT field is defined in 10.4.3.2.

The RESPONSE LENGTH field contains the number of dwords that follow, not including the CRC field.

The EXPANDER CHANGE COUNT field is defined in the SMP REPORT GENERAL response (see 10.4.3.3). If the SMP initiator port detects a change in the value of this field while retrieving multiple response frames, it should start again because the status information returned is incomplete and inconsistent.

The STARTING SELF-CONFIGURATION STATUS DESCRIPTOR INDEX field indicates the index of the first self-configuration status descriptor being returned, and is set to the same value as the STARTING SELF-CONFIGURATION STATUS DESCRIPTOR INDEX field in the SMP request frame. A value of 0000h shall indicate that the requested starting log index was invalid.

The DESCRIPTOR LENGTH field indicates the length of the REPORT PHY EVENT INFORMATION descriptor (see Table 182).

The DESCRIPTOR TYPE field is defined in and specifies the REPORT PHY EVENT INFORMATION descriptor format and length and is defined in Table 182.

The MAXIMUM NUMBER OF STORED DESCRIPTORS field indicates the maximum number of PHY EVENT INFORMATION descriptors, of the type specified in the PHY EVENT INFORMATION request, that the management device server stores.

NOTE 5 - If there are no free memory locations to store a new PHY EVENT INFORMATION log, the management device server shall replace the oldest PHY EVENT INFORMATION log. This means that PHY EVENT INFORMATION logs will be lost if the application client fails to request PHY EVENT INFORMATION logs before the management device must overwrite some unread log entries.

The TOTAL NUMBER OF SELF-CONFIGURATION STATUS DESCRIPTORS field indicates how many self-configuration status descriptors are available at this time from the management device server. Management device servers shall support 65 536 indexes and shall roll the counter to at least 0001h when the highest index has been used.

The LAST PHY EVENT INFORMATION DESCRIPTOR INDEX is defined in the SMP REPORT GENERAL response (see 10.4.3.3).

The NUMBER OF SELF-CONFIGURATION STATUS DESCRIPTORS field indicates how many self-configuration status descriptors follow in this SMP response frame.

The management device server shall return all the self-configuration status descriptors that fit in one SMP response frame starting with the descriptor specified by the STARTING SELF-CONFIGURATION STATUS DESCRIPTOR INDEX field.

The CRC field is defined in 10.4.3.2.

## 0.0.0.1.4 Self-configuration status descriptor

Each self-configuration status descriptor follows the format defined in table 5.

| Byte\Bit | 7     | 6              | 5                 | 4 | 3 | 2 | 1 | 0 |
|----------|-------|----------------|-------------------|---|---|---|---|---|
| 0        |       | STATUS TYPE    |                   |   |   |   |   |   |
| 1        |       | Reserved FINAL |                   |   |   |   |   |   |
| 2        |       | Reserved       |                   |   |   |   |   |   |
| 3        |       | PHY IDENTIFIER |                   |   |   |   |   |   |
| 4        |       |                | Reserved          |   |   |   |   |   |
| 7        |       | -              |                   |   |   |   |   |   |
| 8        | (MSB) |                | SAS ADDRESS (LSB) |   |   |   |   |   |
| 15       |       | _              |                   |   |   |   |   |   |

The STATUS TYPE field indicates the type of status being reported and is defined in table 6.

| Code       | Description                                                                                                    |  |  |  |  |  |  |
|------------|----------------------------------------------------------------------------------------------------|--|--|--|--|--|--|
| 00h        | Reserved                                                                                                    |  |  |  |  |  |  |
| 01h        | Error not related to a specific layer                                                                                                    |  |  |  |  |  |  |
| 02h        | The expander device currently has a connection or is currently attempting to establish a connection with the SMP target port with the indicated SAS address.                                      |  |  |  |  |  |  |
| 03h        | Expander route table is full. The expander device was not able to add the indicated SAS address to the expander route table.                                                                      |  |  |  |  |  |  |
| 04h        | Expander device is out of resources (e.g., it discovered too many SAS addresses while performing the discover process through a subtractive port). This does not affect the expander route table. |  |  |  |  |  |  |
| 05h - 1Fh  | Reserved for status not related to specific layers                                                                                                    |  |  |  |  |  |  |
| Status rep | orted by the phy layer                                                                                                    |  |  |  |  |  |  |
| 20h        | Error reported by the phy layer                                                                                                    |  |  |  |  |  |  |
| 21h        | All phys in the expander port containing the indicated phy lost dword synchronication                                                                                                    |  |  |  |  |  |  |
| 22h - 3Fh  | Reserved for status reported by the phy layer                                                                                                    |  |  |  |  |  |  |
| Status rep | Status reported by the link layer                                                                                                    |  |  |  |  |  |  |
| 40h        | Error reported by the link layer                                                                                                    |  |  |  |  |  |  |
| 41h        | Connection request failed: Open Timeout timer expired                                                                                                    |  |  |  |  |  |  |
| 42h        | Connection request failed: Received an abandon-class OPEN_REJECT (e.g., BAD DESTINATION, PROTOCOL NOT SUPPORTED, ZONE VIOLATION, STP RESOURCES BUSY, WRONG DESTINATION)                           |  |  |  |  |  |  |

### Table 6 — STATUS TYPE field (part 1 of 2)

-1

| Table 6 — STATUS TY | <b>PE field</b> (part 2 of 2) |
|---------------------|-------------------------------|
|---------------------|-------------------------------|

| Code       | Description                                                                                                    |  |  |  |  |  |  |
|------------|----------------------------------------------------------------------------------------------------|--|--|--|--|--|--|
| 43h        | Connection request failed: Received a vendor-specific number of retry-class OPEN_REJECTs (e.g. RETRY, PATHWAY BLOCKED)                                                                                                    |  |  |  |  |  |  |
| 44h        | Connection request failed: I_T nexus loss occurred (e.g., OPEN_REJECT (NO DESTINATION) for longer than the time specified by the STP SMP I_T NEXUS LOSS TIME field in the CONFIGURE GENERAL function                                                                                                    |  |  |  |  |  |  |
| 45h        | Connection request failed: Received BREAK                                                                                                    |  |  |  |  |  |  |
| 46h        | Connection established: SMP response frame had a CRC error                                                                                                    |  |  |  |  |  |  |
| 47h - 5Fh  | Reserved for status reported by the link layer                                                                                                    |  |  |  |  |  |  |
| Status rep | orted by the port layer                                                                                                    |  |  |  |  |  |  |
| 60h        | Error reported by the port layer                                                                                                    |  |  |  |  |  |  |
| 61h        | During an SMP connection, there was no SMP response frame within the maximum SMP connection time                                                                                                    |  |  |  |  |  |  |
| 62h - 7Fh  | Reserved for status reported by the port layer                                                                                                    |  |  |  |  |  |  |
| Status rep | orted by the transport layer                                                                                                    |  |  |  |  |  |  |
| 80h        | Error reported by the transport layer                                                                                                    |  |  |  |  |  |  |
| 81h - 9Fh  | Reserved for status reported by the transport layer                                                                                                    |  |  |  |  |  |  |
| Status rep | orted by the application layer                                                                                                    |  |  |  |  |  |  |
| A0h        | Error reported by the application layer                                                                                                    |  |  |  |  |  |  |
| A1h        | SMP response frame is too short                                                                                                    |  |  |  |  |  |  |
| A2h        | SMP response frame contains field(s) with unsupported values                                                                                                    |  |  |  |  |  |  |
| A3h        | SMP response frame contains results inconsistent with other SMP response frames (e.g., the DISCOVER response ATTACHED SAS ADDRESS field does not contain the SAS address the expander device expected)                                                                                                    |  |  |  |  |  |  |
| A4h        | The SAS ADDRESS field contains the SAS address of a self-configuring expander device that returned a REPORT GENERAL response with the CONFIGURING bit set to one. Accesses to SAS addresses two levels beyond this expander device may not succeed until the indicated expander device completes configuration. |  |  |  |  |  |  |
|            | This is not necessarily an error.                                                                                                    |  |  |  |  |  |  |
| A5h - BFh  | Reserved for status reported by the application layer                                                                                                    |  |  |  |  |  |  |
| Other stat | us                                                                                                    |  |  |  |  |  |  |
| C0h - DFh  | Reserved                                                                                                    |  |  |  |  |  |  |
| E0h - FFh  | Vendor-specific                                                                                                    |  |  |  |  |  |  |

A FINAL bit set to one indicates that the expander device is no longer attempting to establish connections to the SMP target port with the indicated SAS address as part of the discover process because of the error indicated by the descriptor. A FINAL bit set to zero indicates that the expander device is still attempting to access the SMP target port with the indicated SAS address as part of the discover process.

The PHY IDENTIFIER field indicates the phy (see 4.2.7) that was used to request a connection with the SMP target port with the indicated SAS address.

Editor's Note 2: Define that phy identifier FFh means "unknown phy"

The SAS ADDRESS field indicates the SAS address of the SMP target port to which the expander device established a connection or attempted to establish a connection.

### 0.0.0.2 DISCOVER LIST function

I

### 0.0.0.2.1 DISCOVER LIST function overview

The DISCOVER LIST function returns information about the device (i.e., some fields from the REPORT GENERAL response (see 10.4.3.3)) and one or more phys (i.e., some fields from the DISCOVER response (see 10.4.3.7)). This SMP function shall be implemented by all management device servers. This function is intended to provide the necessary information in a single SMP response for a self-configuring expander device to perform the discover process and configure its own expander routing table.

### 0.0.0.2.2 DISCOVER LIST response

Table 7 defines the response format.

#### Table 7 — DISCOVER LIST response (part 1 of 2)

| Byte\Bit  | 7                                                     | 6                 | 5           | 4 | 3           | 2                           | 1     | 0 |
|-----------|-------------------------------------------------------|-------------------|-------------|---|-------------|-----------------------------|-------|---|
| 0         | SMP FRAME TYPE (41h)                                  |                   |             |   |             |                             |       |   |
| 1         | FUNCTION (16h)                                        |                   |             |   |             |                             |       |   |
| 2         | FUNCTION RESULT                                       |                   |             |   |             |                             |       |   |
| 3         | RESPONSE LENGTH ((n - 7) / 4)                         |                   |             |   |             |                             |       |   |
| 4         | (MSB) EXPANDER CHANGE COUNT                           |                   |             |   |             |                             |       |   |
| 5         |                                                       | (LSB)             |             |   |             |                             | (LSB) |   |
| 6         | Reserved                                              |                   |             |   |             |                             |       |   |
| 7         |                                                       |                   |             |   |             |                             |       |   |
| 8         | STARTING PHY IDENTIFIER                               |                   |             |   |             |                             |       |   |
| 9         | NUMBER OF DISCOVER LIST DESCRIPTORS                   |                   |             |   |             |                             |       |   |
| 10        | Reserved PHY FILTER                                   |                   |             |   |             |                             |       |   |
| 11        | Reserved         DESCRIPTOR TYPE                      |                   |             |   |             |                             |       |   |
| 12        | DESCRIPTOR LENGTH                                     |                   |             |   |             |                             |       |   |
| 13        | Reserved                                              |                   |             |   |             |                             |       |   |
| 15        |                                                       |                   |             |   |             |                             |       |   |
| 16        | ZONING<br>SUPPORTED                                   | ZONING<br>ENABLED | Reserved co |   | CONFIGURING | CONFIGURABLE<br>ROUTE TABLE |       |   |
| <u>17</u> |                                                       |                   |             |   |             |                             |       |   |
| <u>18</u> | LAST SELF-CONFIGURATION STATUS DESCRIPTOR INDEX (LSB) |                   |             |   |             |                             |       |   |

Table 7 — DISCOVER LIST response (part 2 of 2)

| Byte\Bit | 7                                                                                                    | 6                                                                                                    | 5          | 4 | 3 | 2 | 1     | 0 |  |
|----------|----------------------------------------------------------------------------------------------------|----------------------------------------------------------------------------------------------------|------------|---|---|---|-------|---|--|
| 19       |                                                                                                    |                                                                                                    |            |   |   |   |       |   |  |
| 31       |                                                                                                    | -                                                                                                    | Reserved - |   |   |   |       |   |  |
| 32       |                                                                                                    | Vandar anacifia                                                                                                    |            |   |   |   |       |   |  |
| 47       |                                                                                                    | Vendor specific                                                                                                    |            |   |   |   |       |   |  |
|          | DISCOVER LIST descriptor list                                                                                     |                                                                                                    |            |   |   |   |       |   |  |
| 48       | DISCOVER LIST descriptor (first)(see table 3 in 0.0.0.2.1, and table 237 in 10.4.3.7 or table 261 in 10.4.3.13.4) |                                                                                                    |            |   |   |   |       |   |  |
|          |                                                                                                    |                                                                                                    |            |   |   |   |       |   |  |
|          |                                                                                                    | DISCOVER LIST descriptor (last)(see table 3 in 0.0.0.2.1, and<br>table 237 in 10.4.3.7 or table 261 in 10.4.3.13.4) |            |   |   |   |       |   |  |
| n - 4    |                                                                                                    | t                                                                                                    |            |   |   |   |       |   |  |
| n - 3    | (MSB)                                                                                                    | - CRC                                                                                                    |            |   |   |   |       |   |  |
| n        |                                                                                                    |                                                                                                    |            |   |   |   | (LSB) |   |  |

The SMP FRAME TYPE field shall be set to 41h.

The FUNCTION field shall be set to 16h.

The FUNCTION RESULT field is defined in 10.4.3.2.

The RESPONSE LENGTH field contains the number of dwords that follow not including the CRC field.

The EXPANDER CHANGE COUNT field is defined in the SMP REPORT GENERAL response (see 10.4.3.3).

The STARTING PHY IDENTIFIER field indicates the phy identifier of the first phy in the DISCOVER LIST descriptor list.

NOTE 6 - The STARTING PHY IDENTIFIER field may be different than the STARTING PHY IDENTIFIER field in the request frame (see 10.4.3.13.2) due to the filter specified by the PHY FILTER field in the request frame.

The NUMBER OF DISCOVER LIST DESCRIPTORS field indicates the number of DISCOVER LIST descriptors returned in the DISCOVER LIST descriptor list.

The DESCRIPTOR LENGTH field indicates the length of the DISCOVER LIST descriptor (see table 3 in 10.4.3.13.2).

The ZONING SUPPORTED bit is defined in the SMP REPORT GENERAL response (see 10.4.3.3).

The ZONING ENABLED bit is defined in the SMP REPORT GENERAL response (see 10.4.3.3).

The CONFIGURING bit is defined in the SMP DISCOVER response (see 10.4.3.7).

The CONFIGURABLE ROUTE TABLE bit is defined in the SMP DISCOVER response (see 10.4.3.7).

The LAST SELF-CONFIGURATION STATUS DESCRIPTOR INDEX is defined in the SMP REPORT GENERAL response (see 10.4.3.3).

The DISCOVER LIST descriptor list contains DISCOVER LIST descriptors for each phy:

- a) starting with the phy whose phy identifier is specified in the STARTING PHY IDENTIFIER field in the request (see 10.4.3.13.2);
- b) satisfying the filter specified in the PHY FILTER field in the request (see table 258 in 10.4.3.13.2); and
- c) that is able to be included in the response frame without being truncated.

Each DISCOVER LIST descriptor shall use the format specified in the DESCRIPTOR TYPE field in the request (see table 3 in 10.4.3.13.2)

The management device server shall not include DISCOVER LIST descriptors for phys with phy identifiers greater than or equal to the NUMBER OF PHYS field reported in the SMP REPORT GENERAL response (see 10.4.3.3). The management device server shall not include partial DISCOVER LIST descriptors.

The CRC field is defined in 10.4.3.2.

## 0.0.1 Discover process overview

Management application clients direct an SMP initiator port to request SMP functions from an SMP target port. Management application clients are located in every SAS initiator device and every self-configuring expander device. A management application client performs a discover process to discover all the SAS devices and expander devices in the SAS domain (i.e., determining their device types, SAS addresses, and supported protocols). A SAS initiator device uses this information to determine SAS addresses to which it is able to establish connections. A self-configuring expander device uses this information to fill in its expander route table.

A management application client performing the discover process shall perform a level-order (i.e., breadth-first) traversal of the SAS domain. The order of traversal shall be to discover:

- 1) the device(s) to which the device containing the management application client is attached;
- 2) if an attached device is an expander device, every device attached to that expander device; and
- 3) for each expander device found, every device attached to that expander device.

This order is repeated until all expander devices have been traversed. If the management application client discovers an externally configurable expander device that is not located beyond a self-configuring expander device with the CONFIGURES OTHERS bit set to one in the REPORT GENERAL response (see 10.4.3.3) it shall perform the configuration subprocess (see 4.8) to configure the expander route table before attempting to establish connections with devices attached two levels (see 4.8.4) beyond that externally configurable expander device.

If an end device is directly attached to a self-configuring expander device with the CONFIGURES OTHERS bit set to one in the REPORT GENERAL response (see 10.4.3.3), then the management application client in that end device is not required to perform the configuration subprocess. If all the expander devices in the SAS domain are self-configuring expander devices, then management application clients in end devices are not required to perform the configuration subprocess.

If the management application client is inside a self-configuring expander device, then the process shall be repeated on each expander port.

Figure 1 shows an example of level-order traversal.

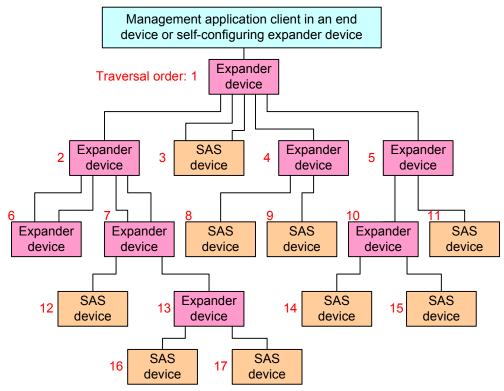

Note: Assume that the phy with the lowest phy identifier in each expander device is on the top right, and the remaining phys have increasing phy identifiers assigned in a counter-clockwise direction

Figure 1 — Level-order traversal example

The management application client determines whether an expander device or SAS device is attached at each point in the traversal. For the first device (i.e., the device directly attached), this is determined from the DEVICE TYPE field in the IDENTIFY address frame (see 7.8.2) information received by the phy that the management application client is using. For other devices (i.e., devices not directly attached), this is determined from ATTACHED DEVICE TYPE field the SMP DISCOVER response (see 10.4.3.7) and the SMP DISCOVER LIST response (see 10.4.3.13.3).

If an expander device is attached, the management application client shall use the SMP REPORT GENERAL function (see 10.4.3.3) to determine how many phys are in the expander device and then use the SMP DISCOVER function (see 10.4.3.7) or the SMP DISCOVER LIST function (see 10.4.3.13) to determine what is attached to each expander phy (e.g., the device type, SAS address, and supported protocol(s)).

If the expander device's EXTERNALLY CONFIGURABLE ROUTE TABLE bit is set to zero in the SMP REPORT GENERAL response, its own management application client shall configure its own expander route table as described in 4.8.

Editor's Note 3: Should zoning expander devices be required to fetch zone group information and put it into their own zoning expander route tables? Or, is the zoning expander route table optional? If not present, zoning still blocks an invalid connection request at the final expander, but it doesn't prevent the request from traversing all the links inside the ZPSDS. If the expander has a subtractive port, shall/should/should not it maintain a list of SAS addresses and zone group routed through that port (effectively a routing table)?

While a self-configuring expander device's CONFIGURING bit is set to one in the SMP REPORT GENERAL response, connection requests for destination ports two or more levels beyond the self-configuring expander device that would otherwise have returned OPEN\_REJECT (NO DESTINATION) return OPEN\_REJECT (RETRY) instead (see 4.6.6.3 and 4.7.2).

If a SAS device is attached, the discover process is not required to obtain any more information about the SAS device. Additional discovery software may access that SAS device, however:

- a) if the SAS device supports an SMP target port, the management application client may use SMP functions (e.g., REPORT GENERAL and REPORT MANUFACTURER INFORMATION) to determine additional information about the SAS target device;
- b) if the SAS device supports an SSP target port, a SCSI application client may transmit SCSI commands (e.g., INQUIRY and REPORT LUNS) to determine additional information about the SCSI target device; and
- c) if the end device supports an STP target port, an ATA application client may transmit ATA commands (e.g., IDENTIFY DEVICE and IDENTIFY PACKET DEVICE) to determine additional information about the ATA device.

The result of the discover process is that the management application client has the necessary information (e.g., the device type, SAS address, and supported protocol(s)) to communicate with each SAS device and expander device in the SAS domain and each externally configurable expander device is configured with the necessary expander route entries to allow routing of connection requests through the SAS domain.

If the discover process occurs and any phy within the expander device is in the process of a link reset sequence resulting from an SMP PHY CONTROL function (see 10.4.3.24) phy operation of LINK RESET or HARD RESET, then the management device server shall set the NEGOTIATED PHYSICAL LINK RATE field (see table 245) to RESET\_IN\_PROGRESS in any SMP DISCOVER response (see 10.4.3.7) or SMP DISCOVER LIST response (see 10.4.3.13).

The discover process may be aborted prior to completion and restarted if there is an indication that it may be based on incorrect information (e.g., reception of a Broadcast (Change) or a change in the EXPANDER CHANGE COUNT field returned in an SMP response).

The management application client in a self-configuring expander device shall maintain self-configuration status for the last vendor-specific number of errors encountered during self-configuration and should maintain at least one self-configuration status per phy. The management device server shall assign descriptors to the statuses sequentially starting at zero 01h and shall return the descriptors in the SMP REPORT SELF-CONFIGURATION STATUS response (see 10.4.3.5). The management device server shall return the last self-configuration status descriptor index written in the SMP REPORT GENERAL response (see 10.4.3.3). The management device server shall very the index counter to 01h when the highest supported descriptor index has been used.

Annex M contains an example implementation of how a management application client may perform the discover process.